*Charakterystyki próby opisujące rozkład badanej cechy*

 $\mathcal{C}$ 

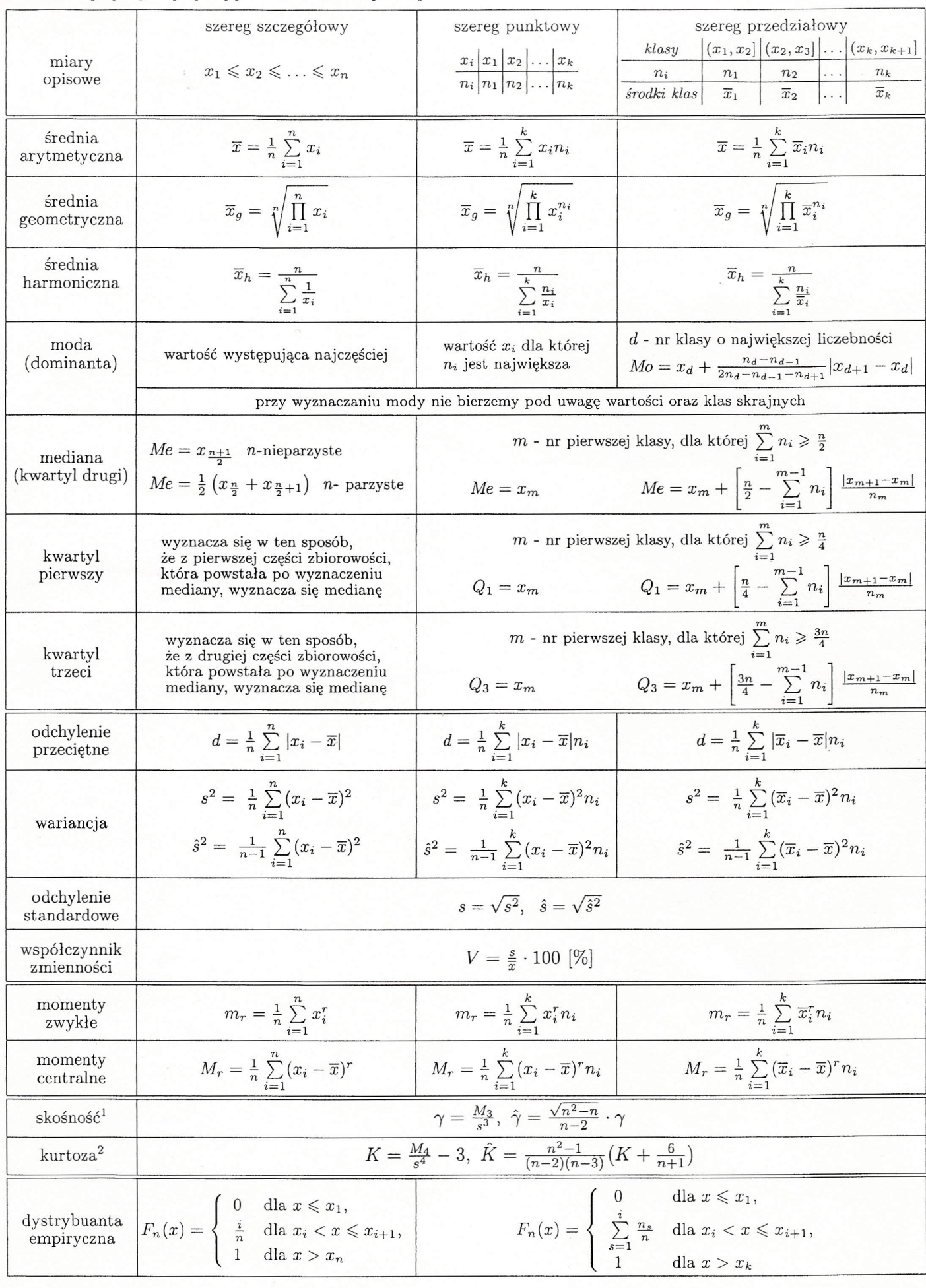

<sup>1</sup>współczynnik asymetr

<sup>2</sup>współczynnik koncentrac

Wybrane funkcje statystyczne w Excelu

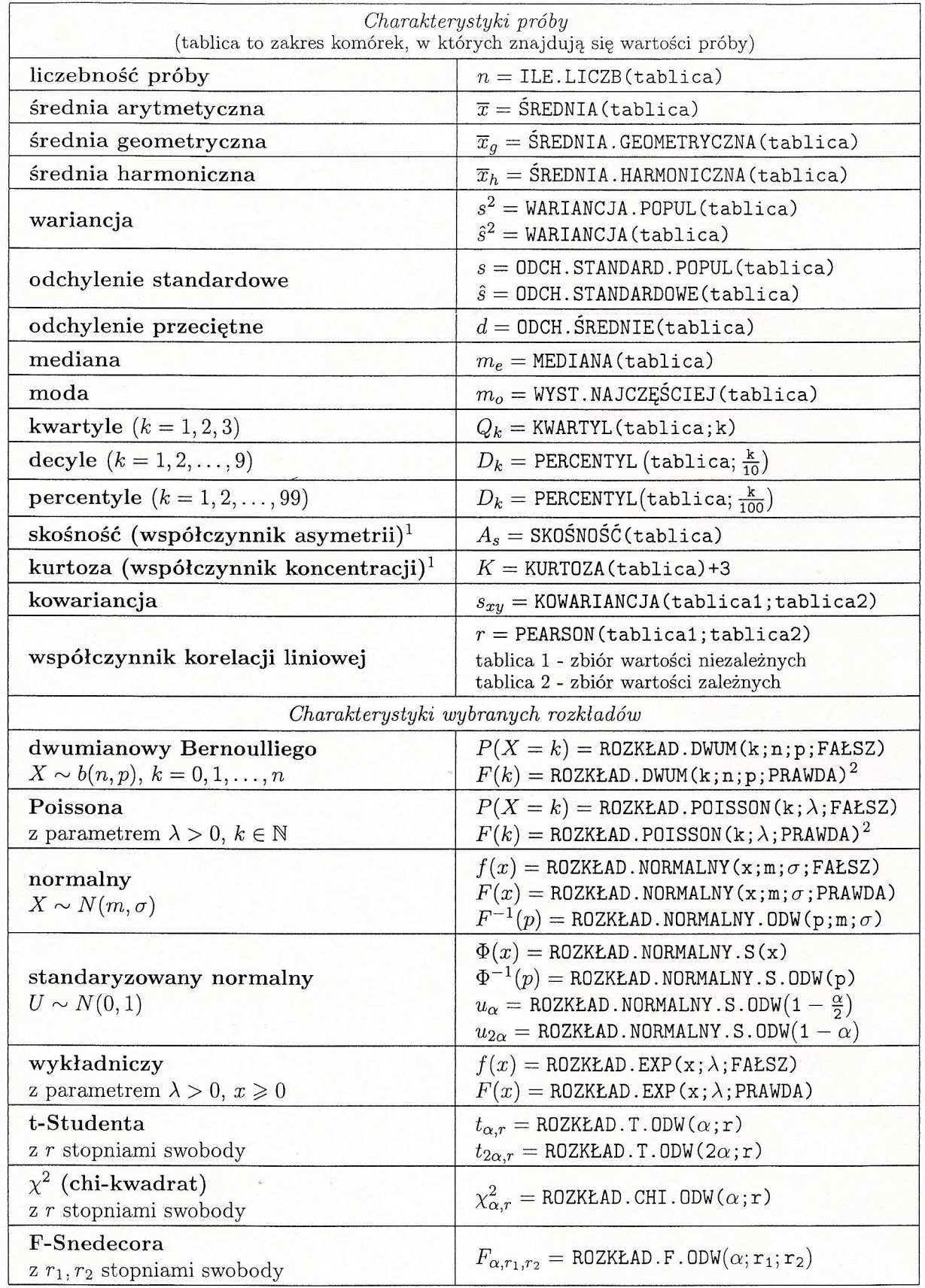

<sup>1</sup> W Excelu wzory na skośność i kurtozę nie pokrywają się z tymi, które zazwyczaj można znaleź<br>w podręcznikach tj.,  $A_s = \frac{M_3}{s^3}$ ,  $K = \frac{M_4}{s^4}$  (wynika to z faktu wprowadzenia pewnej poprawki). Jeże chcemy obliczyć skośność czy kurtozę korzystając ze wzorów podręcznikowych, wówczas:

$$
A_s = \frac{n-2}{\sqrt{n^2-n}} \cdot \text{SKO}{\text{SMO}{\text{S}\text{C}}}(\text{tablica}),
$$

 $K = \frac{1}{n^2-1} \left[ (n-2)(n-3) \cdot \text{KURTOZA}(\text{tablica}) + 3(n-1)^2 \right].$ 

<sup>2</sup> Dystrybuanta jest tutaj zadana wzorem  $F(x) = P(X \leq x)$ .